### УДК 622.831.3:622.257.1

## А.Э. Кипко

#### ©Кипко А.Э., 2010

# СИСТЕМА ГЕОКОНТРОЛЯ В КОМПЛЕКСНОЙ ТЕХНОЛОГИИ ТАМПОНАЖА ВЫРАБОТОК ПРОЙЛЕННЫХ ВЗОНАХ ОБВОДНЕННЫХ ТЕКТОНИЧЕСКИ НАРУШЕННЫХ ГОРНЫХ ПОРОД

### A.E. Kipko

# A GEOKONTROL SYSTEM IN A COMPLEX TECHNOLOGY OF **TAMPONAGE WORKINGS PASSED IN WATERED TECTONIC BROKEN ROCK REGIONS**

Рассмотрен метод магнитодинамической интроскопии породного массива, как наиболее перспективный метод геоконтроля при реализации комплексной технологии тампонажа выработок, пройденных в обводненных тектонически нарушенных горных породах. Сформулированы основные требования к исходным данным для проектирования системы геоконтроля. Описан комплекс аппаратных средств для реализации метода и случаи его использования.

Ключевые слова: геоконтроль, тампонаж, системный подход, геомагнитное поле, магнитодинамическая разведка, геофизические методы

Введение. На сегодняшний день важнейшей задачей повышения эффективности шахтного подземного строительства с использованием специальных способов является создание надежных методов и технических средств геоконтроля основных технологических процессов при ведении проходческих работ. Это позволит повысить качество, надежность и экономичность сооружения выработок в сложных гидрогеологических условиях [1].

Целью данной работы является разработка системного подхода к использованию геоконтроля в комплексной технологии тампонажа горных выработок, пройденных в зонах обводненных тектонически нарушенных горных пород.

Постановка задачи. В настоящее время широкое применение получили научные методы проектирования геоконтроля. Внедрение этих методов в практику базируется на основе общей методологии, единого подхода к организации процесса проектирования. В качестве такой концепции принимается системный подход, являющийся, в настоящее время, общепризнанным при проектировании систем автоматизации и контроля. Предпосылкой для реализации такого подхода является общность принципа целостности изучаемых объектов, т.е. представление об объекте как едином целом, характеризующемся новыми качествами по отношению к свойствам входящих в него частей в системах геоконтроля. Это представление строится на основе совокупности понятий, основным из которых является понятие "система" [2]:

- система представляет собой целостный комплекс взаимоувязанных элементов;

- эти элементы образуют единство с контролируемой средой:

- как правило, любая система представляет собой элемент системы более высокого порядка;

- элемент любой системы, в свою очередь, выступает как система более низкого порядка.

Характерная черта системы - наличие общей цели, задачи, назначения. Особенностью системного подхода, в широком смысле, является его характер, обеспечивающий возможность интегрированного исследования или контроля объекта с различных позиций, что, в частности, является одним из факторов, определяющих комплексирование информативных параметров и методов контроля.

Основная часть. Под системой контроля будем понимать совокупность частей (метода или методов, средств, схем организации работ, математических методов обработки и др.), образующих комплексное единое целое и обеспечивающих решение задач геоконтроля с требуемой (заданной) точностью в пределах ограничений во времени и стоимости [3]. Сформулируем основные понятия для описания системы геоконтроля.

Проект системы геоконтроля - комплекс взаимоувязанных во времени и пространстве мероприятий по созданию технической системы контроля с заданными характеристиками, исходя из заданных сроков и стоимости работ.

Организация системы - процесс объединения элементов системы в одно целое, обладающее свойствами, не присущими каждому отдельному элементу.

Структура системы - состав системы и схема связей между элементами.

Входная (первичная) информация - совокупность сведений о состоянии, изменении состояния или протекании процессов в контролируемом объекте.

Выходная информация - результат обработки и интерпретации данных, позволяющих управлять процессом и принимать решения. Достоверность выходной информации - вероятность совпадения значения выходной экспериментальной информации  $\bar{x}$  с некоторым истинным значением  $\alpha$  в пределах достоверного интервала  $\beta$ .

Проектирование любой системы геоконтроля требует предшествующего изучения объекта контроля. Целью изучения является выяснение предпосылок для выбора и обоснования метода или комплекса методов контроля, постановка задачи и получение исходных данных для проектирования.

На основе предшествующего изучения определяются условия, количество экспериментов и замеров в каждом эксперименте, необходимых и достаточных для достижения поставленной цели.

К исходным данным для проектирования относятся:

- цель исследования и контроля, вид контроля и структура;

- контролируемые параметры и диапазон их изменения:

- влияние различных факторов на изменение контролируемых параметров;

- заданная точность и надежность информации;

- требование к режиму выдачи информации о выходном параметре;

- гибкость и оперативность геоконтроля.

Системный подход к геоконтролю предполагает два этапа изучения объекта и исходных данных, включающих:

- общий анализ для выяснения возможности и целесообразности геоконтроля на данном этапе;

- анализ, необходимый для принятия решения о проектировании системы геоконтроля.

В задачу системного подхода к проектированию входит системный подход к геоконтролю, предполагаюший использование экспериментальностатистических методов, которые являются наиболее эффективными методами исследования, контроля свойств и состояния породных массивов и технологических процессов.

Исследования и контроль проводятся непосредственно на изучаемом. действующем объекте и могут быть разделены на активные и пассивные.

При активных методах информация об объекте выдается в виде выходных характеристик (статических и динамических), которые регистрируются при подаче на входы объекта возмущающих воздействий. При использовании пассивных методов, информацию получают в результате обработки данных, снимаемых с датчиков без какого-либо воздействия на объект.

Рассмотренный выше принцип системного подхода к проектированию систем геоконтроля должен дополняться другими методологическими принципами. Основные из них [1]:

- принцип масштабной эффективности системы геоконтроля. Под эффективностью понимается мера соответствия системы назначению, ее техническое совершенство и экономическая целесообразность. Одним из вытекающих следствий из такого определения эффективности есть стремление к тому, чтобы система выполняла постоянную задачу при минимуме затрат на ее создание и эксплуатацию;

- принцип типовости решений - важный принцип принятия решений в процессе проектирования;

- принцип максимума информации, повышения точности и достоверности информации;

- принцип психологического комфорта обслуживающего систему геоконтроля персонала.

Эти принципы проектирования систем геоконтроля определяют общие требования, предъявляемые к системе. Такие требования образуют совокупность, которая должна характеризоваться системными признаками. Это означает, что реализация каждого требования должна производиться исходя из интересов достижения общей цели системы контроля. Так, на реализацию принципа максимальной эффективности системы, который связан со всеми другими принципами, направлен ряд требований. Этот принцип требует установления оптимальных значений таких характеристик системы, как сложность, гибкость, надежность в работе и других.

Исходя из положений и требований, изложенных выше, на сегодняшний день одним из наиболее перспективных и подходящих методов геоконтроля устойчивости обводненных тектонически нарушенных горных пород является магнитодинамическая интроскопия породного массива.

Осадочные горные породы практически немагнитны и причисляются к парамагнетикам. Современные представления в вопросах геомагнитного поля показывают, что магнитное поле Земли определяется суммой двух составляющих [4]. Одна из них порождается внешними по отношению к физической поверхности Земли источниками, относительно быстро изменяющимися, другая же вызывается внутренними источниками и является квазистационарной. Переменная часть геомагнитного поля составляет около 4-5% от значения наблюдаемого поля. Если исключить при измерениях поле вариаций, тогда полная геомагнитная индукция будет равна [4]

$$
\vec{B}_T = \vec{B}_n + \vec{B}_a ,
$$

где  $\vec{B}_T$ -полная геомагнитная индукция поля в данном регионе;  $\vec{B}_n$ -нормальная часть геомагнитной индукции;  $\vec{B}_a$ -аномальная часть геомагнитной индукции, вызванная структурными неоднородностями в верхних слоях литосферы.

Под "нормальным" подразумевается геомагнитное поле, измеренное на участках месторождений, разрезы которых характерны для всего месторождения, не содержат физических и геометрических неоднородностей нерудной природы (аномалий типа карстов, тектонических нарушений, повышенной обводненности и пр.), и массивы которых находятся в равновесно напряженном состоянии.

В числе аппаратных средств для определения основных составляющих магнитного поля Земли используются высокоточные магнитометры типа М-33, ММП-303, М-60, позволяющие вести как пошаговую, так и непрерывную съемку. Наиболее перспективна в этом направлении магнитодинамическая интроскопия при помощи приборов МДИМ-1, МДИМ-2 и МДИМ-3 с записью информации на бумажный и магнитный носители [4].

Магнитный регистратор МДИМ-3 предназначен для регистрации и измерения аномалий главного магнитного

поля Земли слабой и низкой интенсивности (40– 500 нТл). Основное достоинство регистратора – его способность регистрировать магнитные аномалии в движении без остановок на точках измерения. При этом регистрируется магнитное поле Земли по всей длине исследуемых профилей без пропусков между точками измерения. Блок-схема регистратора (интроскопа) МДИМ-3 представлена на рисунке.

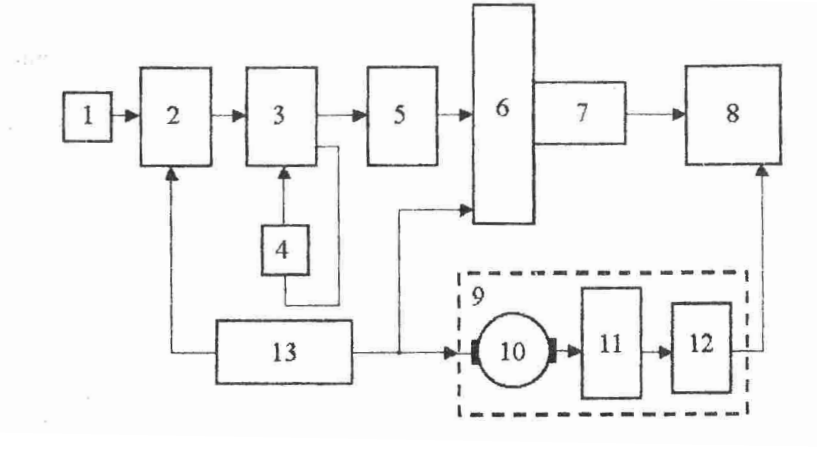

*Рис. Структурная схема магнитодинамического интроскопа породных массивов МДИМ-3: 1 – магниточувствительный датчик; 2 – блок режекторных фильтров; 3 – предварительный усилитель; 4 – элемент частотно-зависимой обратной связи; 5 – усилитель постоянного тока; 6 – блок регистрации сигналов; 7 – графитовый стержень для записи сигналов на бумажную ленту; 8 – бумажная лента; 9 – лентопротяжный механизм; 10 – электродвигатель; 11 – масштабный редуктор протяжки ленты; 12 – основной редуктор; 13 – источник питания*

Установка дополнительного редуктора *11* в лентопротяжном механизме позволяет осуществлять протяжку ленты в выбранных масштабах 1:500, 1:1000, принятых в геологии.

Магнитный регистратор МДИМ-3 стабильно работает в условиях промышленных помех в диапазоне температур от -10 до +50°С. Графические кривые изучаются непосредственно в полевых условиях. Регистратором можно пользоваться и в автомобильном варианте.

После того как произведена магнитосъемка, далее осуществляется обработка и интерпретация полученной информации. Для этого прежде всего выбирается статистическая интерпретационная модель, отвечающая имеющимся геологическим представлениям о данной структурной неоднородности.

В качестве интерпретационных моделей на исследуемых участках можно применять следующие: поверхностный карст в скальных породах представляется шаром, диском, полусферой; тектоническое нарушение – параллелепипедом, простирающимся под разными углами к земной поверхности в глубину и длину. При этом принимается квазинеоднородность электромагнитных свойств как самой аномальной зоны, так и пород, вмещающих ее.

На основании данных практики выявлены некоторые закономерности изменений геомагнитных полей над структурными неоднородностями, а именно: с увеличением ширины геомагнитных аномалий на графиках глубина залегания верхней кромки увеличивается; с уменьшением ширины уменьшается глубина залегания; увеличение амплитуды аномалии при равной ее ширине связано с уменьшением глубины залегания неоднородностей.

На вышеперечисленных закономерностях построено большинство методов решения обратных задач магнитодинамики (геологической интерпретации). К числу наиболее применяемых относятся: метод центрально-угловой симметрии, способ полумаксимумов, правила Тилбурга и Ханнеля [5].

Эффективность применения магнитодинамической интроскопии доказана на многочисленных объектах: на дамбах 65 накопителей жидких отходов химических, коксохимических, угольных, металлургических, энергетических, рудных производств Донецкого и Криворожского бассейнов; на площадках промышленного и гражданского строительства Харцызского трубного завода, ОАО "Концерн Стирол" (г. Горловка), Запорожского алюминиевого комбината, Енакиевского коксохимзавода; на бортах карьеров (прогноз и предотвращение оползневых процессов) по добыче металлургических известняков и доломитов, огнеупорных глин и каолинов; при разведке подземных вод хозяйственно-питьевого назначения для городов Балаклава, Пологи, Снежное и др. [1].

К числу достоинств магнитодинамической разведки перед другими геофизическими методами относятся:

– высокая оперативность метода и возможность быстрой геологической интерпретации;

– простота измерительной аппаратуры и ее мобильность;

– возможность как пошаговой, так и непрерывной съемки;

– высокая информативность съемки;

– явное преимущество перед методами каротажа – отсутствие скважинной сети;

– удешевление в 2–3 раза комплекса геологоразведочных работ по сравнению с другими методами.

Наиболее ярким примером эффективного применения магнитодинамических методов может рассматриваться исследование ОАО "УкрНТЭК" тела дамбы и основания шламонакопителя емкостью 300 тыс м<sup>3</sup> ОАО "Никопольский завод ферросплавов". В ходе геофизических исследований выявились причины техногенных утечек - наличие в теле дамбы и основании аномальных зон разуплотнения и напряженно-деформированного состояния грунта, являющиеся путями фильтрации шламовых вод.

Кроме магнитодинамической разведки, геофизический комплекс исследований включал и электрометрическую съемку. При этом отмечалась полная синхронность (идентичность) полученных результатов, что опять стало подтверждением надежности и высокоинформативности магнитодинамического метода. Обнаруженные аномальные зоны были успешно затампонированы (по комплексному методу) и угроза загрязнения района шламовыми водами была предотвращена.

Вывод. Магнитодинамические методы наиболее перспективны в системе геоконтроля при осуществлении комплексной технологии тампонажа выработок, пройденных в зонах обводненных тектонически нарушенных горных пород, увеличивая, в целом, эффективность этой технологии.

#### Список литературы

1. Сбитнев В.П., Кипко А.Э. Методические основы проектирования систем геоконтроля // Матер. междунар. научно-практич. конф. "Проблемы горного дела и экологии горного производства". - Донецк, "Норд-Пресс". - 2009. – С. 150-153.

2. Ямщиков В. С. Контроль процессов горного производства. - М.: Недра, 1989. - 445 с.

3. Скважинная и рудная геофизика. В 2-х кн. / Под ред. В.В. Бродового. – кн. 1. – М.: Недра, 1989. – 320 с. 4. Соболев Е.Г., Должиков П.Н., Кипко А.Э. Магнитодинамическая интроскопия породного массива -

новое направление в горной геофизике // Проблемы подземного строительства и направления развития тампонажа и закрепления горных пород: Матер. научно-практич. конф. / Луганск: Изд-во Всеукр. нац. ун-та им. В. Даля, 2006. - С. 128-132.

5. Соболев Е.Г. Отраслевые методические рекомендации по применению магнитодинамических методов обнаружения структурных неоднородностей на месторождениях огнеупорного и нерудного металлургического сырья / Под ред. В.С. Ямщикова - МЧМ СССР, ГФ ВИО, ГР 01.08.0015679, Донецк, 1992. - 80 с.

Розглянуто метод магнітодинамічної інтроскопії породного масиву, як найбільш преспективний метод геоконтролю при реалізації комплексної технології тампонажу виробок, пройдених в обводнених гірських породах. Сформульовано основні вимоги до вихідних даних для проектування системи геоконтролю. Описано комплекс апаратних засобів для реалізації методу і випадки його використання.

Ключові слова: геоконтроль, тампонаж, системний підхід, геомагнітне поле, магнітодинамічна розвідка, геофизичні методи

A magnetic and dynamical method of introscopy of a rock mass is considered, as the most perspective geocontrol method during realization of the technology of the complex tamponage of workings, passed in watered rocks. The main requirements to the input data for the system of geokontrol design are formulated. The complex of the vehicle facilities for realization of this method and cases of its use are described.

geokontrol, **Keywords:** tamponage, systems approach, geomagnetical field, magnetical-dinamical exploration, geophysical methods

Рекомендовано до публікації д.т.н., С.К. Мещаніновим 10.07.10

### УДК 622.831

С.П. Минеев, О.В. Витушко, В.Н. Чебенко

© Минеев С.П., Витушко О.В., Чебенко В.Н., 2010

# ОБ ОЦЕНКЕ ПРОГНОЗНОЙ СТЕПЕНИ ВЫБРОСООПАСНОСТИ УГОЛЬНЫХ ПЛАСТОВ С УВЕЛИЧЕНИЕМ ГЛУБИНЫ ВЕЛЕНИЯ ГОРНЫХ РАБОТ

### S.P. Minevev, O.V. Vitushko, V.N. Chebenko

# **ABOUT ESTIMATION OF PROGNOSIS DEGREE OF OUTBURST HAZARD** OF COAL SEAMS AS THE DEPTH OF MINE WORKS INCREASES

Провелен анализ глубины реализации первого газодинамического явления на различных угольных пластах и рассмотрены методики оценки минимальной глубины выбросоопасности, для которой необходимо осуществлять прогноз выбросоопасности при ведении горных работ. Показано, что для оценки выбросоопасности необходимо установить критериальные соотношения, характеризующие изменения диффузионного и сорбционного ресурсов метана в угле. При корректном выборе критериев на основе информационно - аналитической модели, предложенной ИГТМ НАН Украины, проблема оценки выбросоопасности угольных пластов с глубиной может быть решена.

Ключевые слова: выбросоопасность угольного пласта, прогноз выбросоопасности, глубина ведения горных работ, давление метана, адсорбция, Донецкий бассейн